## SAP ABAP table ETMSG FAIL CALL {Caller Specific Message Part in the FAILURE Object}

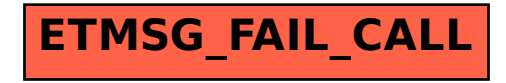